# **DOS FUNCTIONS AND INTERRUPTS (KEYBOARD AND VIDEO PROCESSING)**

The Intel CPU recognizes two types of interrupts namely hardware interrupt when a peripheral devices needs attention from the CPU and software interrupt that is call to a subroutine located in the operating system. The common software interrupts used here are INT 10H for video services and INT 21H for DOS services.

# **INT 21H:**

It is called the DOS function call for keyboard operations follow the function number. The service functions are listed below:

# # **00H- It terminates the current program.**

- Generally not used, function 4CH is used instead.

# # **01H- Read a character with echo**

- Wait for a character if buffer is empty
- Character read is returned in AL in ASCII value

# # **02H- Display single character**

- Sends the characters in DL to display
- MOV AH, 02H
- MOV DL, 'A' ; move Dl, 65
- INT 21H

# # **03H and 04H – Auxiliary input/output**

- INT 14H is preferred.

# # **05H – Printer service**

- Sends the character in DL to printer

# # **06H- Direct keyboard and display**

- Displays the character in DL.

# # **07H- waits for a character from standard input**

- does not echo

### # **08H- keyboard input without echo**

- Same as function 01H but not echoed.

### # **09H- string display**

- Displays string until '\$' is reached.
- DX should have the address of the string to be displayed.

# **0AH – Read string** 

### # **OBH- Check keyboard status**

- Returns FF in AL if input character is available in keyboard buffer.
- Returns 00 if not.
- # **0CH-** Clear keyboard buffer and invoke input functions such as 01, 06, 07, 08 or 0A.
	- AL will contain the input function.

# **INT 21H Detailed for Useful Functions**

#### **# 01H**

MOV, AH 01H; request keyboard input INT 21H

Returns character in AL. IF AL= nonzero value, operation echoes on the screen. If Al= zero means that user has pressed an extended function key such as F1 OR home.

#### # **02H**

MOV AH, 02H; request display character MOV DL, CHAR; character to display INT 21H

Display character in D2 at current cursor position. The tab, carriage return and line feed characters act normally and the operation automatically advances the cursor.

#### # **09H**

MOV Ah, 09H; request display LEA DX, CUST MSG; local address of prompt INNT 21H CUST MSG DB "Hello world", '\$'

Displays string in the data area, immediately followed by a dollar sign (\$ or 24H), which uses to end the display.

### # **OAH**

MOV AH, 0AH ; request keyboard input LEA DX, PARA\_ LIST ; load address of parameter list INT 21H

**Parameter list for keyboard input area :** PARA\_LIST LABEL BYTE; start of parameter list MAX LEN DB 20; max. no. of input character

ACT LEN DB ? ; actual no of input characters KB-DATA DB 20 DUP ('); characters entered from keyboard

- LABEL directive tells the assembler to align on a byte boundary and gives location the name PARA LIST.
- PARA LIST & MAX LEN refer same memory location, MAX LEN defines the maximum no of defined characters.
- ACT LEN provides a space for the operation to insert the actual no of characters entered.
- KB DATA reserves spaces (here 20) for the characters.

# **Example:**

TITLE **to display a string** .MODEL SMALL .STACK 64 .DATA STR DB 'programming is fun', '\$' .CODE MAIN PROC FAR MOV AX, @DATA MOV DS, AX MOV AH, 09H ;display string LEA DX, STR INT 21H MOV AX, 4C00H INT 21H MAIN ENDP END MAIN

# **INT 10H**

It is called video display control. It controls the screen format, color, text style, making windows, scrolling etc. The control functions are:

# **# 00H – set video mode**

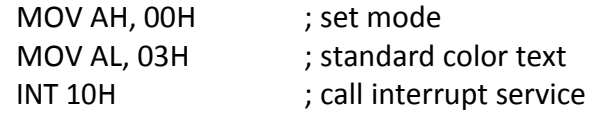

# **# 01H- set cursor size**

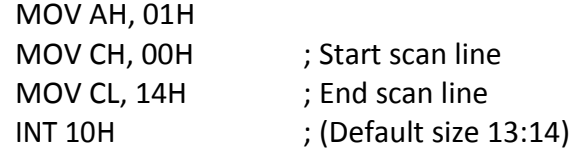

### **# 02H – Set cursor position:**

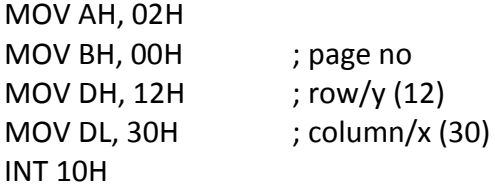

#### # **03H – return cursor status**

MOV AH, 03H MOV BH, 00H; INT 10H Returns: CH- starting scan line, CL-end scan line, DH- row, DL-column

# # **04H- light pen function**

#### # **05H- select active page**

MOV AH, 05H MOV AL, page-no. ; page number INT 10H

#### **# 06H- scroll up screen**

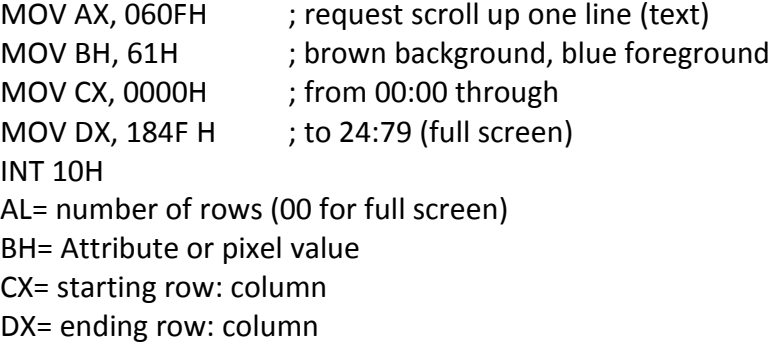

#### # **07H-Scroll down screen**

Same as 06H except for down scroll

# **08H** (Read character and Attribute at cursor) MOV AH, 08H MOV BH, 00H ; page number 0(normal) INT 10H AL= character BH= Attribute

# **# 09H -display character and attribute at cursor** MOV AH, 09H MOV AL, 01H ; ASCII for happy face display

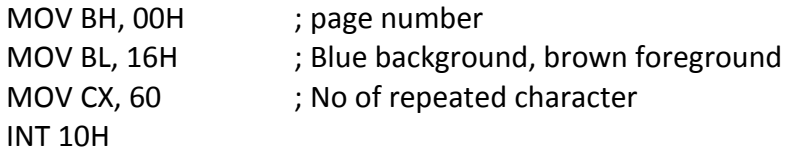

#### # **0AH-display character at cursor**

MOV AH, 0AH MOV Al, Char MOV BH, page \_no MOV BL, value MOV CX, repetition INT 10H

# # **0BH- Set color palette**

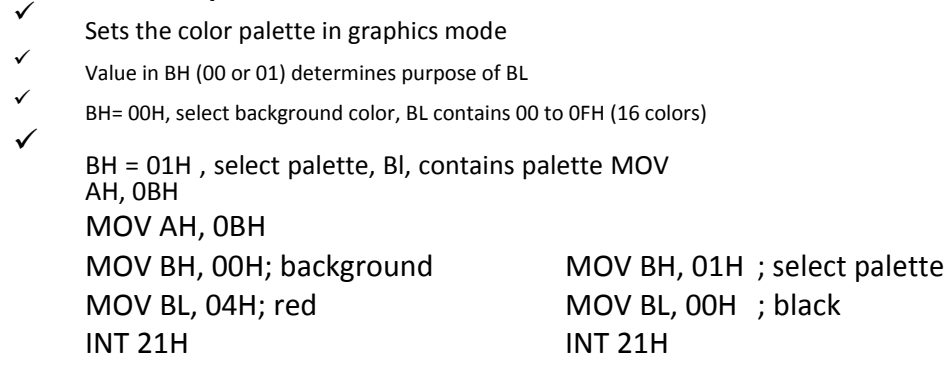

### **#0CH- write pixel Dot**

- Display a selected color AL=color of the pixel CX= column BH=page number DX= row

MOV AH, 0CH MOV Al, 03 MOV BH,0 MOV CX, 200 MOV DX, 50 INT 10H It sets pixel at column 200, row 50

#### **#0DH- Read pixel dot**

- Reads a dot to determine its color value which returns in AL MOV AH, 0DH MOV BH, 0 ; page no MOV CX, 80 ; column MOV DX, 110 ; row INT 10H

#### **#OEH- Display in teletype mode**

- Use the monitor as a terminal for simple display MOV AH, 0EH MOV AL, char MOV BL, color; foreground color INT 10H

### **#OF H- Get current video mode**

Returns values from the BIOS video . AL= current video mode **MOV AH, 0FH** AH= no of screen columns **INT 10H** BH = active video page

# TITLE **To Convert letters into lower case**

.MODEL SMALL .STACK 99H .CODE MAIN PROC

MOV AX, @ DATA MOV DS, AX MOV SI, OFFSER STR

M: MOV DL, [SI] MOV CL, DL CMP DL, ' \$' JE N CMP DL, 60H

- JL L
- K: MOV DL, CL MOV AH, 02H INT 21H INC SI JMP M
- L: MOV DL, CL ADD DL, 20H MOV AH, 02H INT 21H INC SI JMP M
- N: MOV AX, 4C00H INT 21H
	- MAIN ENDP

.DATA

STR DB 'I am MR Rahul ", '\$'

END MAIN **TITLE to reverse the string** .MODEL SMALL .STACK 100H .DATA STR1 DB " My name is Rahul" , '\$' STR2 db 50 dup ('\$') .CODE MAIN PROC FAR MOV BL,00H MOV AX, @ DATA MOV DS, AX MOV SI, OFFSER STR1 MOV DI, OFFSET STR2 L2: MOV DL, [SI] CMP Dl, '\$' JE L1 INC SI INC BL JMP L2 L1: MOV CL, BL MOV CH, 00H DEC SI L3: MOV AL, [SI] MOV [DI], AL DEC SI INC DI LOOP L3 MOV AH,09H MOV DX, OFFSET STR2 INT 21H MOV AX, 4C00H INT 21H MAIN ENDP END MAIN **TITLE to input characters until 'q' and display** .MODEL SMALL .STACK 100H .DATA STR db 50 DUP ('\$')

.CODE

MAIN PROC FAR

MOV AX, @ DATA MOV DS, AX MOV SI, OFFSET STR L2: MOV AH, 01H INT 21H CMP AL, 'q' JE L1 MOV [SI] , AL INC SI JMP L2 L1: MOV AH, 09H MOV DX, OFFSET STR INT 21H MOV AX, 4C00H INT 21H MAIN ENDP END MAIN